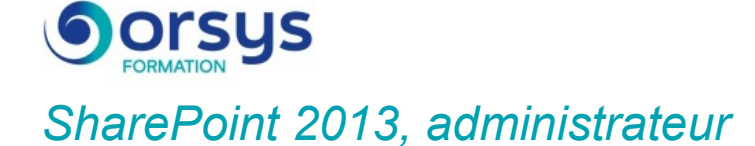

*Cours Pratique de 3 jours - 21h Réf : HPA - Prix 2025 : 2 120 HT*

Après avoir installé et configuré SharePoint 2013, vous apprendrez à administrer des applications Web, des applications de services et des bases de contenus. Vous mettrez en œuvre une stratégie de sécurité pour en contrôler l'accès. Enfin, vous verrez comment maintenir et surveiller l'état de votre serveur.

## OBJECTIFS PÉDAGOGIQUES

À l'issue de la formation l'apprenant sera en mesure de :

Configurer les applications Web et de services

Administrer les sites

Gérer les services applicatifs

Maintenir en condition opérationnelle SharePoint

# **LE PROGRAMME**

dernière mise à jour : 05/2024

## 1) Vue d'ensemble de SharePoint 2013

- Présentation des produits et services.
- Principales nouveautés. Architecture générale.

## 2) Installation de l'environnement

- Prérequis logiciels et matériels.
- Topologies de la solution. Paramètres système.
- Présentation des outils d'administration.

*Travaux pratiques : Installation d'un environnement SharePoint. Configuration des services. Découverte de l'administration centrale. Utilisation de PowerShell.*

## 3) Gestion des applications Web et de services

- Applications Web et applications de services.
- Configuration des paramètres des applications.
- Bases de données de contenu.
- Sites et collections de sites.

*Travaux pratiques : Création d'une application Web, d'un chemin géré, d'une collection (interface Web et PowerShell). Ajout et configuration de bases de contenus.*

## 4) Administration des sites

- Principes de sécurité. La sécurité dans SharePoint.
- Quotas et blocages.
- Gestion des listes et bibliothèques.

- Solutions et fonctionnalités.

*Travaux pratiques : Ajout d'une stratégie de sécurité. Configuration d'un fournisseur de sécurité. Paramétrage de quota et blocage de site. Déploiement d'une solution.*

## 5) Mise en place de services applicatifs

- Service de métadonnées gérées.
- Business Connectivity Services. Excel Services.

## TRAVAUX PRATIQUES

Installation et configuration d'un environnement SharePoint, de ses services et de sa structure. Tâches de maintenance.

## PARTICIPANTS Ingénieurs systèmes ou

responsables de réseaux.

### PRÉREQUIS

Bonnes connaissances de l'administration système et réseau. Connaissances de base d'Office et du HTML.

#### COMPÉTENCES DU FORMATEUR

Les experts qui animent la formation sont des spécialistes des matières abordées. Ils ont été validés par nos équipes pédagogiques tant sur le plan des connaissances métiers que sur celui de la pédagogie, et ce pour chaque cours qu'ils enseignent. Ils ont au minimum cinq à dix années d'expérience dans leur domaine et occupent ou ont occupé des postes à responsabilité en entreprise.

#### MODALITÉS D'ÉVALUATION

Le formateur évalue la progression pédagogique du participant tout au long de la formation au moyen de QCM, mises en situation, travaux pratiques…

Le participant complète également un test de positionnement en amont et en aval pour valider les compétences acquises.

#### MOYENS PÉDAGOGIQUES ET TECHNIQUES

• Les moyens pédagogiques et les méthodes d'enseignement utilisés sont principalement : aides audiovisuelles, documentation et support de cours, exercices pratiques d'application et corrigés des exercices pour les stages pratiques, études de cas ou présentation de cas réels pour les séminaires de formation.

• À l'issue de chaque stage ou séminaire, ORSYS fournit aux participants un questionnaire d'évaluation du cours qui est ensuite analysé par nos équipes pédagogiques. • Une feuille d'émargement par

demi-journée de présence est fournie en fin de formation ainsi qu'une attestation de fin de formation si le stagiaire a bien assisté à la totalité de la session.

#### MODALITÉS ET DÉLAIS D'ACCÈS

L'inscription doit être finalisée 24 heures avant le début de la formation.

# ACCESSIBILITÉ AUX

PERSONNES HANDICAPÉES Vous avez un besoin spécifique d'accessibilité ? Contactez Mme FOSSE, référente handicap, à l'adresse suivante pshaccueil@orsys.fr pour étudier au mieux votre demande et sa faisabilité.

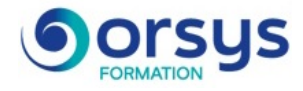

- Service des profils utilisateurs et sites personnels. *Travaux pratiques : Configuration du service de métadonnées gérées, des Business Connectivity Services, des Excel Services et du service des profils utilisateurs.*

# 6) Recherche d'entreprise

- La recherche dans SharePoint.
- Configuration de la recherche.

- Paramétrages avancés : sources de contenu, origines des résultats... *Travaux pratiques : Configuration de l'indexation. Ajout de source de contenu. Modification d'origine des résultats. Création d'un centre de recherche.*

## 7) Maintenance et diagnostic

- Surveillance des performances.
- Journaux de diagnostics. Le "Developer Dashboard".
- Stratégies de sauvegarde et restauration.
- Procédures de "Disaster Recovery".
- Stratégie de mise à jour de SharePoint.
- Installation de packs de langue.

*Travaux pratiques : Consultation des logs. Utilisation du Developer Dashboard. Sauvegarde d'une collection de sites par PowerShell. Installation d'un pack de langue.*

# **LES DATES**

CLASSE À DISTANCE 2025 : 02 juin, 15 sept., 03 nov. PARIS 2025 : 26 mai, 08 sept., 27 oct.